**Photo Retouching Actions Photoshop Download**

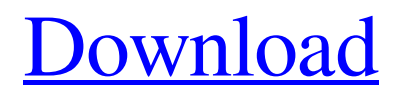

#### **Photo Retouching Actions Photoshop Download Free Download**

\* PhotoShop Pro \* Photoshop CS6 PRO TIP If you need to access Photoshop from a non-Mac OS, there is a good tutorial available online for the Windows version of Photoshop CS6. # Photoshop Elements PhotoShop Elements is a fully functional version of Photoshop with the added benefit of a collection of simple graphic tools and templates. It's similar to Photoshop in many ways and that's actually where the title PhotoShop Elements comes from: it's Photoshop with other functionality added. You'll need a minimum amount of space to store the program and its components. It's available as both an upgrade option for Photoshop CS6 and a stand-alone app. \* Photoshop Elements 12 \* Photoshop Elements 12 Standard \* Photoshop Elements 12 Plus # Adobe XD Adobe XD enables you to create vector images that are also text- and color-edited and easily displayed in a Photoshop file. Just like Adobe Illustrator and Adobe InDesign, Adobe XD offers editing functions from the beginning and isn't entirely suitable for beginners. However, thanks to its sophisticated undo and redo functions, it's also easy to use. Adobe XD is used as a tool for freehand drawing and used in a Creative Cloud environment. \* Photoshop CC \* InDesign CC # The GIMP The free image-editing program GIMP is a little like the Apple computer program Photoshop. It's used to alter and combine a number of photos into a single image. GIMP is popular with graphic designers, photographers, and web designers because it offers most of the same tools as Photoshop but is much easier to use. It's designed for simple image alteration and the results can be eyecatching. There are a number of in-depth GIMP tutorials available online. For more advanced editing, you can take advantage of the many extensions available. The GIMP is open source, which means you can use and modify it, but you don't have to. GIMP can be used on the mac or PC. \* GIMP 2.8 \* GIMP 2.10 \* GIMP 2.12 # Adobe Acrobat Adobe Acrobat is a PDF creator, reader, and library. There are many different types of PDF files created using this program and it's used to create PDFs for many

#### **Photo Retouching Actions Photoshop Download Crack + PC/Windows**

This post looks at tools to edit images and create new designs in Photoshop. There are plugins, tricks, tips and instructions available. For an in-depth tutorial of Photoshop Elements, go here. I like to create a new document for my edits and I don't make a habit of saving the files for later. That's why I show you how to edit images from the Get Started with Photo Editing tutorial and not make a new document for the edits. If you don't edit images often, or if you like to have a separate folder of files where you can easily find specific files, then you can always make a new document. The idea is to make images as lightweight as possible so they're quick and easy to work with. Quick Access on Your Desktop If you want to get to your favorite tools quickly, then they should be in a place that's easy to access. When I open Photoshop Elements, I like to have my favorite tools right there on the desktop. Adobe Photoshop has a similar feature to My Photoshop, and the third-party app Formats filters gives us access to other apps, such as Apple's Final Cut Pro and Adobe After Effects, without ever having to leave Photoshop. Left: My Photoshop with our old mobile photo wallpaper. Right: My Photoshop with our new mobile photo wallpaper. (Image credit: Bill Vass) My Photographers Image List This little trick is the fastest way to access your favorite photos to get to working on them. Scroll to the bottom of your My Files list and you'll find a thumbnail of a sheet of paper with little folders and icons on it. Click on it and you'll see a popup menu with the My Photography folder on the left and the My Post-Processing folder on the right. My Photo List Edit images anywhere You don't have to use Photoshop. You can edit images using your phone, tablet, or laptop, using any of these programs: Lightroom GIMP Instagram The nice thing about these apps is that they are mobile apps, and you can easily edit any type of image in your phone and easily share it. If you upload

images to Instagram, then you can easily open them in the app, edit them, and save them again without losing access to Photoshop. You can easily share images that you've edited to 05a79cecff

### **Photo Retouching Actions Photoshop Download Activation Code With Keygen Download**

FILED NOT FOR PUBLICATION APR 13 2010 MOLLY C. DWYER, CLERK UNITED STATES COURT OF APPEALS U.S. COURT OF APPEALS FOR THE NINTH CIRCUIT YIRU PANG; ZENGXU WANG, No. 07-74774 Petitioners, Agency Nos. A099-780-630 A099-780-631 v. ERIC

## **What's New in the?**

Q: Excel VBA: "Data Type Long Integer Overflowed" error I have a code that I run every day to do some computations, and it runs fine on my computer. However, when I tried to run the code on a different computer, it always produces the "Data type long integer overflowed" error. Is there a solution to this problem? Here is my code: Sub Find\_Country\_by\_Ref() Application.ScreenUpdating = False Dim c As Range Set  $c = Range("A6") c. Value =$ "India" c.Offset(-1, 0).Value = Application.WorksheetFunction.VLookup(c.Offset(-1, 0), Range("C7:F51"), 2, False) + c.Offset(-1, 0).Value c.Offset(0, 1).Value = Application.WorksheetFunction.VLookup(c.Offset(0, 1), Range("C7:F51"), 2, False) c.Offset(0, 0).Value = Application.WorksheetFunction.VLookup(c.Offset(0, 0), Range("C7:F51"), 2, False) End Sub A: I suspect the Lookup function is returning an error. I would do the lookup using a CSE like MATCH with an absolute reference, and a 0 row and column match. Sub Find\_Country\_by\_Ref() Application.ScreenUpdating = False Dim c As Range Set  $c = Range("A6") c. Value = "India" c. Offset(-1, 0). Value =$ Application.WorksheetFunction.VLookup(c.Offset(-1, 0), Range("C7:F51"), 2, 0) + Application. WorksheetFunction. VLookup(c.Offset(-1, 0), Range("C7:F51"), 2, 0) c.Offset(0, 1). Value = Application.WorksheetFunction.VLookup(c.Offset(0, 1), Range("C7:F51"), 2, 0) c.Offset(0, 0).Value

# **System Requirements:**

======== Patch Notes HIGHLANDER: The new passive 'Adrenaline Rush' has been removed from the game. FREEDOM: The new passive 'Pulse of Freedom' has been removed from the game. MOUNTED: Mounted weapons have had their scatter radius improved. The fixed issue where some players could not enter the Duel Arena. The "Stress" skill 'Mental Stability' has been renamed to 'Mental Resolve

Related links:

[https://whatchats.com/upload/files/2022/07/j5nBLprIHh8kmvOdO5gX\\_01\\_044966cbdec4063eb0e6fca5e7525e47\\_fil](https://whatchats.com/upload/files/2022/07/j5nBLprIHh8kmvOdO5gX_01_044966cbdec4063eb0e6fca5e7525e47_file.pdf) [e.pdf](https://whatchats.com/upload/files/2022/07/j5nBLprIHh8kmvOdO5gX_01_044966cbdec4063eb0e6fca5e7525e47_file.pdf)

<http://discoverlosgatos.com/?p=14478>

<https://superyacht.me/advert/portraiture-plugin-for-photoshop-cc-free-download/>

<https://www.fairlabels.net/adobe-photoshop-cs3-serial-number/>

<https://cameraitacina.com/en/system/files/webform/feedback/download-photoshop-64-bit.pdf>

<https://hillkesari.com/free-photoshop-overlays/>

<https://www.wcdefa.org/advert/adob-photoshop/>

<https://www.ashland.edu/administration/system/files/webform/nsf-grant/photoshop-70-crack-full-download.pdf>

<https://www.mil-spec-industries.com/system/files/webform/adobe-photoshop-sketch-apk-download.pdf>

<https://kaushalmati.com/how-to-download-plugins-for-photoshop-7-0/>

<http://colombiasubsidio.xyz/?p=10557>

[https://tranquil-garden-19451.herokuapp.com/photoshop\\_elements\\_2019\\_download\\_helpx.pdf](https://tranquil-garden-19451.herokuapp.com/photoshop_elements_2019_download_helpx.pdf)

<https://yourcarwala.com/getting-started-using-photoshop-actions-in-20-steps/>

[https://hotflushclub.com/wp-content/uploads/2022/07/adobe\\_photoshop\\_cs6\\_crack\\_download\\_youtube.pdf](https://hotflushclub.com/wp-content/uploads/2022/07/adobe_photoshop_cs6_crack_download_youtube.pdf)

<https://emealjobs.nttdata.com/en/system/files/webform/jaeimo936.pdf>

[https://magiclifequicksell.com/wp-](https://magiclifequicksell.com/wp-content/uploads/2022/07/adobe_photoshop_full_version_free_download_utorrent.pdf)

[content/uploads/2022/07/adobe\\_photoshop\\_full\\_version\\_free\\_download\\_utorrent.pdf](https://magiclifequicksell.com/wp-content/uploads/2022/07/adobe_photoshop_full_version_free_download_utorrent.pdf)

<https://educa.neurolabbo.com/blog/index.php?entryid=4289>

<https://vv411.com/advert/adobe-photoshop-9/>

<https://pqinsel.com/pq/advert/photoshopping-free-download/>

[https://newservo.com/wp-content/uploads/2022/07/photoshop\\_plugin\\_software\\_free\\_download.pdf](https://newservo.com/wp-content/uploads/2022/07/photoshop_plugin_software_free_download.pdf)